#### ФЕДЕРАЛЬНОЕ АГЕНТСТВО ЖЕЛЕЗНОДОРОЖНОГО ТРАНСПОРТА

Федеральное государственное бюджетное образовательное учреждение высшего образования «Иркутский государственный университет путей сообщения» (ФГБОУ ВО ИрГУПС)

> УТВЕРЖДЕНА приказом и.о. ректора от «07» июня 2021 г. № 79

# **Б1.В.ДВ.07.01 Инноватика в программной инженерии**

рабочая программа дисциплины

Специальность/направление подготовки – 09.03.04 Программная инженерия Специализация/профиль – Разработка программно-информационных систем Квалификация выпускника – Бакалавр Форма и срок обучения – очная форма 4 года Кафедра-разработчик программы – Информационные системы и защита информации

Общая трудоемкость в з.е. – 3 Часов по учебному плану (УП) – 108 В том числе в форме практической подготовки (ПП) – экзамен 7 семестр 18 (очная)

Формы промежуточной аттестации очная форма обучения:

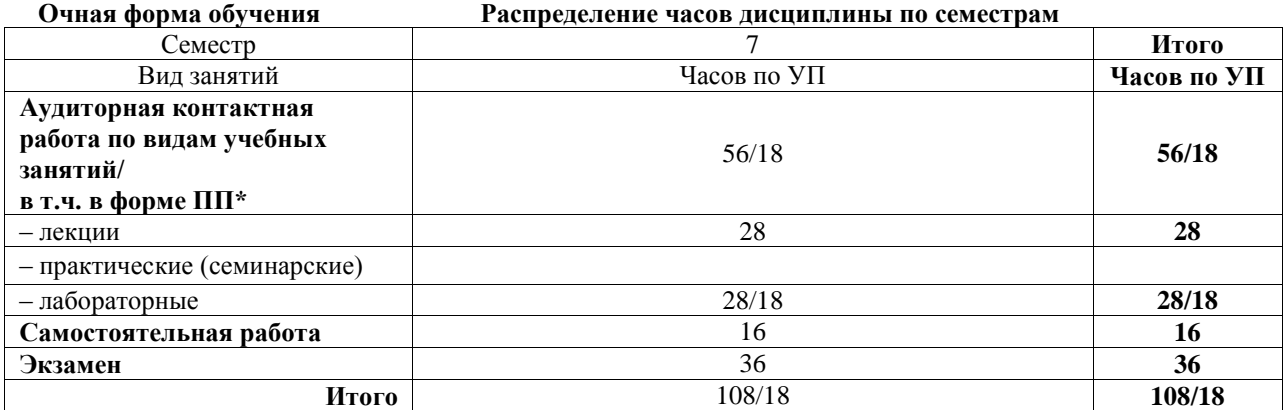

\* В форме ПП – в форме практической подготовки.

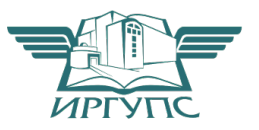

Электронный документ выгружен из ЕИС ФГВОУВО КАТА С и соответствует оригиналу

Рабочая программа дисциплины разработана в соответствии с федеральным государственным образовательным стандартом высшего образования – бакалавриат по направлению подготовки 09.03.04 Программная инженерия, утвержденным Приказом Министерства науки и высшего образования Российской Федерации от 19.09.2017 № 920.

Программу составил(и): Ассистент, П.А. Кузнецов к.т.н., доцент, Ю.Н. Шишкин

Рабочая программа рассмотрена и одобрена для использования в учебном процессе на заседании кафедры «Информационные системы и защита информации», протокол от «4» июня 2021 г. № 11-2

Зав. кафедрой, к.э.н., доцент Т.К. Кириллова

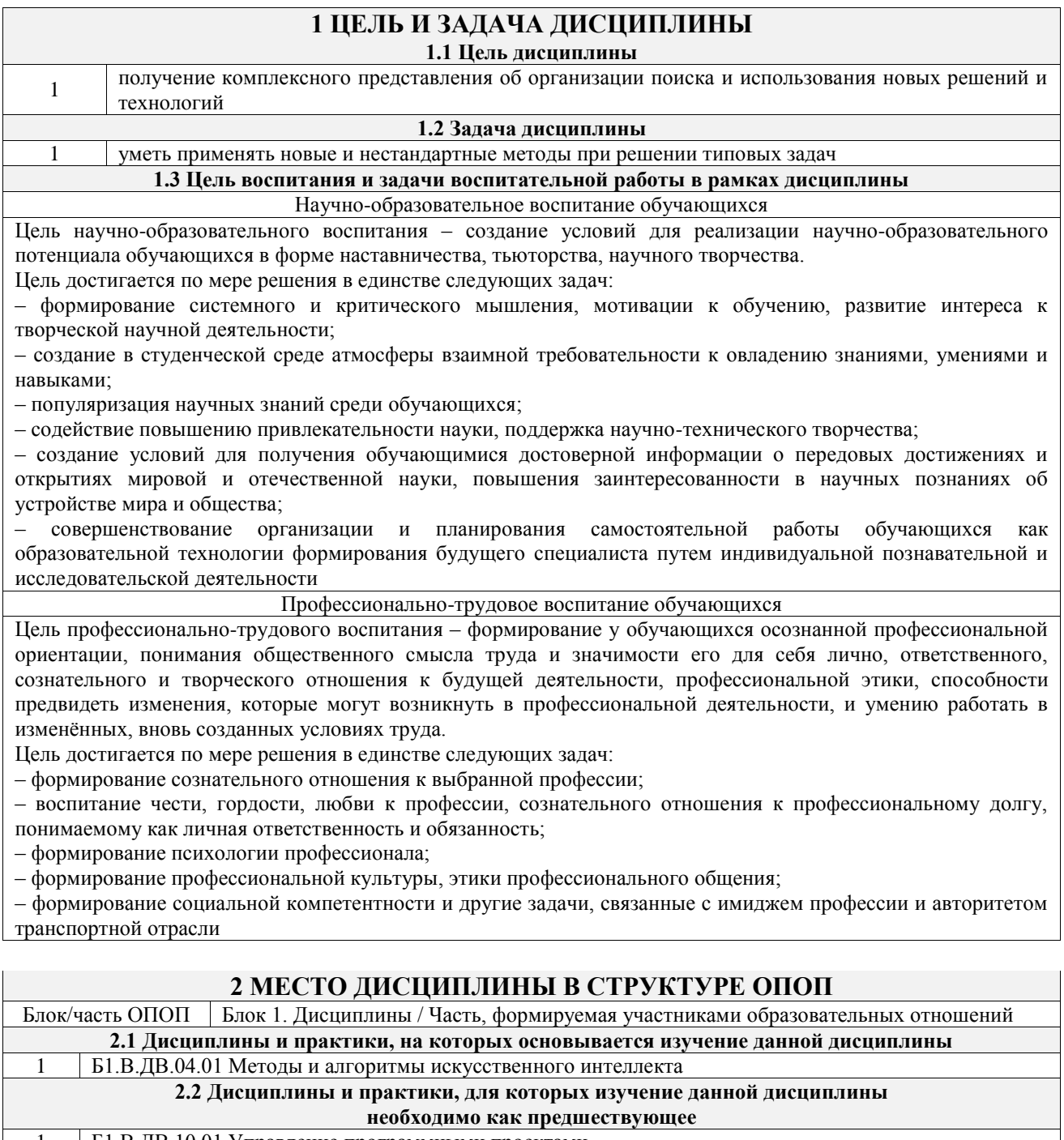

1 Б1.В.ДВ.10.01 Управление программными проектами

- 2 Б2.О.04(Пд) Производственная преддипломная практика
- 3 Б3.01(Д) Выполнение выпускной квалификационной работы

4 Б3.02(Д) Защита выпускной квалификационной работы

# **3 ПЛАНИРУЕМЫЕ РЕЗУЛЬТАТЫОБУЧЕНИЯ ПО ДИСЦИПЛИНЕ, СООТНЕСЕННЫЕ С ТРЕБОВАНИЯМИ К РЕЗУЛЬТАТАМ ОСВОЕНИЯ ОБРАЗОВАТЕЛЬНОЙ ПРОГРАММЫ**

![](_page_2_Picture_283.jpeg)

управления проектом

![](_page_3_Picture_372.jpeg)

## **5 ФОНД ОЦЕНОЧНЫХ СРЕДСТВ ДЛЯ ПРОВЕДЕНИЯ ТЕКУЩЕГО КОНТРОЛЯ УСПЕВАЕМОСТИ И ПРОМЕЖУТОЧНОЙ АТТЕСТАЦИИ ОБУЧАЮЩИХСЯ ПО ДИСЦИПЛИНЕ**

Фонд оценочных средств для проведения текущего контроля успеваемости и промежуточной аттестации по дисциплине оформлен в виде приложения № 1 к рабочей программе дисциплины и размещен в электронной информационно-образовательной среде Университета, доступной обучающемуся через его личный кабинет

# **6 УЧЕБНО-МЕТОДИЧЕСКОЕ И ИНФОРМАЦИОННОЕ ОБЕСПЕЧЕНИЕ ДИСЦИПЛИНЫ**

# **6.1 Учебная литература**

![](_page_3_Picture_373.jpeg)

![](_page_4_Picture_270.jpeg)

![](_page_4_Picture_271.jpeg)

![](_page_5_Picture_235.jpeg)

## **8 МЕТОДИЧЕСКИЕ УКАЗАНИЯ ДЛЯ ОБУЧАЮЩИХСЯ ПО ОСВОЕНИЮ ДИСЦИПЛИНЫ**

![](_page_5_Picture_236.jpeg)

![](_page_6_Picture_183.jpeg)

**Приложение № 1 к рабочей программе**

# **ФОНД ОЦЕНОЧНЫХ СРЕДСТВ**

# **для проведения текущего контроля успеваемости и промежуточной аттестации**

Фонд оценочных средств (ФОС) является составной частью нормативнометодического обеспечения системы оценки качества освоения обучающимися образовательной программы.

Фонд оценочных средств предназначен для использования обучающимися, преподавателями, администрацией ИрГУПС, а также сторонними образовательными организациями для оценивания качества освоения образовательной программы и уровня сформированности компетенций у обучающихся.

Задачами ФОС являются:

– оценка достижений обучающихся в процессе изучения дисциплины;

– обеспечение соответствия результатов обучения задачам будущей профессиональной деятельности через совершенствование традиционных и внедрение инновационных методов обучения в образовательный процесс;

– самоподготовка и самоконтроль обучающихся в процессе обучения.

Фонд оценочных средств сформирован на основе ключевых принципов оценивания: валидность, надежность, объективность, эффективность.

Для оценки уровня сформированности компетенций используется трехуровневая система:

– минимальный уровень освоения, обязательный для всех обучающихся по завершению освоения образовательной программы; дает общее представление о виде деятельности, основных закономерностях функционирования объектов профессиональной деятельности, методов и алгоритмов решения практических задач;

базовый уровень освоения, превышение минимальных характеристик сформированности компетенций; позволяет решать типовые задачи, принимать профессиональные и управленческие решения по известным алгоритмам, правилам и методикам;

– высокий уровень освоения, максимально возможная выраженность характеристик компетенций; предполагает готовность решать практические задачи повышенной сложности, нетиповые задачи, принимать профессиональные и управленческие решения в условиях неполной определенности, при недостаточном документальном, нормативном и методическом обеспечении.

# **2. Перечень компетенций, в формировании которых участвует дисциплина.**

# **Программа контрольно-оценочных мероприятий. Показатели оценивания компетенций, критерии оценки**

Дисциплина «Инноватика в программной инженерии» участвует в формировании компетенций:

ПК-3. Способен применять технологии разработки программного обеспечения и методы управления проектом

![](_page_9_Picture_356.jpeg)

\*Форма проведения контрольно-оценочного мероприятия: устно, письменно, компьютерные технологии.

\*\*ПП – практическая подготовка

#### **Описание показателей и критериев оценивания компетенций. Описание шкал оценивания**

Контроль качества освоения дисциплины включает в себя текущий контроль успеваемости и промежуточную аттестацию. Текущий контроль успеваемости и промежуточная аттестация обучающихся проводятся в целях установления соответствия достижений обучающихся поэтапным требованиям образовательной программы к результатам обучения и формирования компетенций.

Текущий контроль успеваемости – основной вид систематической проверки знаний, умений, навыков обучающихся. Задача текущего контроля – оперативное и регулярное управление учебной деятельностью обучающихся на основе обратной связи и корректировки. Результаты оценивания учитываются в виде средней оценки при проведении промежуточной аттестации.

Для оценивания результатов обучения используется четырехбалльная шкала: «отлично», «хорошо», «удовлетворительно», «неудовлетворительно» и двухбалльная шкала: «зачтено», «не зачтено».

Перечень оценочных средств, используемых для оценивания компетенций, а также краткая характеристика этих средств приведены в таблице.

#### Текущий контроль

![](_page_10_Picture_272.jpeg)

#### Промежуточная аттестация

![](_page_10_Picture_273.jpeg)

## **Критерии и шкалы оценивания компетенций в результате изучения дисциплины при проведении промежуточной аттестации в форме экзамена. Шкала оценивания уровня освоения компетенций**

![](_page_11_Picture_252.jpeg)

## Тест – промежуточная аттестация в форме экзамена

![](_page_11_Picture_253.jpeg)

# **Критерии и шкалы оценивания результатов обучения при проведении текущего контроля успеваемости**

# Лабораторная работа

![](_page_11_Picture_254.jpeg)

![](_page_12_Picture_190.jpeg)

## **3. Типовые контрольные задания или иные материалы, необходимые для оценки знаний, умений, навыков и (или) опыта деятельности**

#### **3.1 Типовые задания для выполнения лабораторной работы и примерный перечень вопросов для ее защиты**

Контрольные варианты заданий выложены в электронной информационнообразовательной среде ИрГУПС, доступной обучающемуся через его личный кабинет.

Ниже приведен образец типовых вариантов заданий для выполнения лабораторных работ и примерный перечень вопросов для их защиты.

Образец заданий для выполнения лабораторных работ и примерный перечень вопросов для их защиты

#### «Понятие инноватики, процесса разработки и сопровождения ПО»

#### **Задание:**

1. Составить диаграмму Ганта для перевода десятичных чисел в двоичные.

#### **Вопросы:**

1. Для чего используется диаграмма Ганта?

2. Из каких элементов состоит диаграмма Ганта?

3. Какие единицы измерения используются для диаграммы Ганта?

Образец заданий для выполнения лабораторных работ и примерный перечень вопросов для их защиты

#### «Процесс разработки»

#### **Задание:**

1. Спроектировать процесс создания программы перевода десятичных чисел в двоичные.

#### **Вопросы:**

1. Какие этапы включает в себя жизненный цикл ПО?

- 2. Что входит в анализ требований ПО?
- 3. Что входит в разработку ПО?
- 4. Что входит в конструирование ПО?
- 5. Что входит в тестирование ПО?
- 6. Что входит в сопровождение ПО?

«Методологии разработки»

#### **Задание:**

- 1. Выбрать методологию разработки ПО для перевода десятичного числа в двоичное
- 2. Обосновать выбор методологии.

## **Вопросы:**

- 1. Какие методологии разработки ПО существуют.
- 2. Манифест Agile
- 3. Какие методологии относятся к гибким

#### «Унаследованные системы»

#### **Задание:**

- 1. Получить в соответствии с вариантом фрагмент кода.
- 2. Исправить ошибки в коде.

## **Вопросы:**

- 1. Какой код называется унаследованным?
- 2. Какие проблемы содержит унаследованный код?
- 3. Какие существуют способы поддержки унаследованного кода?

## «Рефакторинг. Методы применения»

## **Задание:**

1. Произвести рефакторинга полученного кода

## **Вопросы:**

- 1. Что такое рефакторинг?
- 2.Для чего необходим рефакторинг?
- 3.Что входит в рефакторинг?

## «Реинжениринг. Методы применения»

## **Задание:**

1. Произвести реинжениринг полученного кода

#### **Вопросы:**

- 1. Что такое реинжениринг?
- 2.Для чего необходим реинжениринг?
- 3.Чем реинжениринг отличается от рефакторинга?

#### «Организация процесса внедрения новых технологий»

#### **Задание:**

- 1. Придумать для полученной программы новый вариант ее использования
- 2. Спроектировать процесс внедрения новой технологии в свою программу

#### **Вопросы:**

- 1. Что из себя представляет процесс внедрения новых технологий?
- 2. Какие направления внедрения новых технологий существуют?
- 3. Какие мероприятия необходимо провести для внедрения новых технологий?

#### «Организация службы поддержки, виды работ по сопровождению»

## **Задание:**

- 1. Провести тестирование программы;
- 2. Выявить и устранить уязвимости.

#### **Вопросы:**

- 1. Какие задачи выполняет служба поддержки?
- 2. Что входит в процесс сопровождения ПО?
- 3. Различие между сопровождением ПО и поддержка ПО

#### **3.2 Типовые контрольные задания для проведения тестирования**

Фонд тестовых заданий по дисциплине содержит тестовые задания, распределенные по разделам и темам, с указанием их количества и типа.

# Структура фонда тестовых заданий по дисциплине

![](_page_14_Picture_444.jpeg)

![](_page_15_Picture_313.jpeg)

Полный комплект ФТЗ хранится в электронной информационно-образовательной среде ИрГУПС и обучающийся имеет возможность ознакомиться с демонстрационным вариантом ФТЗ.

Ниже приведен образец типового варианта итогового теста, предусмотренного рабочей программой дисциплины.

> Образец типового варианта итогового теста, предусмотренного рабочей программой дисциплины

- 1) Что относится к этапу «Анализ требований ПО»?
	- **а) Уточнение рамок проекта;**
	- **б) Оценка рисков;**
	- в) Составление ТЗ;
	- **г) Определение целей и задач проекта;**
- 2) Инновационная деятельность
	- **а) комплекс научных, технологических, организационных, финансовых и коммерческих мероприятий, направленный на коммерциализацию накопленных знаний, технологий и оборудования;**
	- б) Изобретение чего-либо нового;
- 3) Что относится к этапу «Проектирования ПО»?
	- **а) Составление ТЗ**
	- **б) Определяется план и график работ**
	- в) Написание кода
	- **г) Составление дизайна**
- 4) Что относится к этапу «Конструирование ПО»?
	- **а) Написание кода**
	- б) Отладка ошибок
	- **в) Написание тестов**
	- **г) Создание руководства пользователя**
- 5) Что относится к этапу «Тестирование»?
	- а) Написание кода
	- **б) Отладка ошибок**
	- в) Написание тестов
	- **г) Предоставление результатов заказчику**
- 6) Что относится к этапу «Внедрение и сопровождение»?
	- а) Написание кода
	- **б) Интеграция ПО в систему заказчика**
	- в) Написание тестов
	- **г) Исправление возникших проблем**
- 7) Цель рефакторинга:
	- **а) переработка исходного кода программы, чтобы он стал более простым и понятным.**
	- б) создания новой функциональности или устранения ошибок, путём революционного изменения, но используя уже имеющееся в эксплуатации программное обеспечение
	- в) улучшение производительности программы
- 8) Цель реинжиниринга:
	- а) переработка исходного кода программы, чтобы он стал более простым и понятным.
	- б) создания новой функциональности или устранения ошибок, путём революционного изменения, но используя уже имеющееся в эксплуатации программное обеспечение
	- в) улучшение производительности программы
- 9) оптимизации:
	- а) переработка исходного кода программы, чтобы он стал более простым и понятным.
	- б) создания новой функциональности или устранения ошибок, путём революционного изменения, но используя уже имеющееся в эксплуатации программное обеспечение

#### **в) улучшение производительности программы**

10) Как расшифровывается PSP:

Ответ: Индивидуальный процесс разработки

11) Как расшифровывается TSP:

Ответ: Командный процесс разработки#

12) В каком году была разработана диаграмма Ганта

Ответ: 1910

- 13) Сколько этапов в традиционной модели жизненного цикла ПО? Ответ: 5
- 14) В каком году появилось понятие: «Программная инженерия»? Ответ: 1968
- 15) К каким методологиям относятся: agile, Kanban, scrum? (им.падеж) Ответ: гибкие
- 16) Как называется итерация в инкрементной модели?

Ответ: инкремент

- 17) В каком году появилась модел Capability Maturity Model for Software (CMM)? Ответ: 1991
- 18) Как расшифровывается CMM: Ответ: модель зрелости возможностей

#### **3.3 Перечень теоретических вопросов к экзамену** (для оценки знаний)

## **Раздел 1. Методологии разработки программного обеспечения**

- 1. Значение понятия инноватики в программной инженерии
- 2. Роль и место инноватики в процессе разработки ПО
- 3. Актуальность применения инновационных технологий в программной инженерии
- 4. Характерные черты инновационных технологий в программной инженерии.
- 5. Что в себя включает процесс разработки ПО?
- 6. Что включается в процесс сопровождения?
- 7. Жизненный цикл ПО
- 8. Планирование процесса разработки. Основные подходы
- 9. Какие методологии разработки существуют?
- 10. Инкрементная модель
- 11. Agile
- 12. Scrum
- 13. Kanban
- 14. RAD
- 15. USDP
- 16. Современные технологии сборки. Maven.
- 17. Современные технологии сборки. Ant
- 18. Понятие и описание CMM
- 19. Понятие и описание TSP
- 20. Понятие и описание PSP

# **Раздел 2. Унаследованные системы, рефакторинг и реинжиниринг**

- 1. Понятие рефакторинга
- 2. Понятие реинжениринга
- 3. Разница между рефакторингом и реинженирингом
- 4. Виды реинжиринга.
- 5. Рассчет LOC
- 6. Какие системы можно назвать унаследованными?
- 7. Проблематика унаследованных систем
- 8. Решение проблем унаследованных систем
- 9. Подходы к реинжинирингу унаследованных систем.
- 10. Анализ сложных систем
- 11. Варианты поиска решения проблем
- 12. Особенности организации процесса внедрения новых технологий в гибких подходах к процессу управления разработкой.

13. Особенности организации процесса внедрения новых технологий в традиционных подходах к процессу управления разработкой.

- 14. Что включает в себя процесс сопровождения?
- 15. Сколько может длиться процесс сопровождения ПО?

#### **3.2 Перечень типовых простых практических заданий к экзамену** (для оценки умений)

1. Привести пример применения инновационных технологий на этапе проектирования ПО.

2. Привести пример применения инновационных технологий на этапе конструирования ПО..

3. Привести пример применения инновационных технологий на этапе сборки ПО.

4. Оцените возможности применения инновационных технологий при работе с каскадной моделью жизненного цикла разработки.

5. Оцените возможности применения инновационных технологий при работе с инкрементной моделью жизненного цикла разработки.

6. Оцените возможности применения инновационных технологий при работе со спиральоной моделью жизненного цикла разработки.

7. Отметьте в приведенном фрагменте код, пригодный для извлечения метода.

8. Отметьте в приведенном фрагменте код, пригодный для замены условного оператора полиморфизмом.

9. Отметьте в приведенном фрагменте код с дублированием видимых данных.

#### **3.3 Перечень типовых практических заданий к экзамену**

(для оценки навыков и (или) опыта деятельности)

1. Отметьте в приведенном фрагменте код, пригодный для извлечения метода. Предложите свой вариант в виде псевдокода.

2. Отметьте в приведенном фрагменте код, пригодный для замены условного оператора полиморфизмом. Предложите свой вариант в виде псевдокода.

3. Отметьте в приведенном фрагменте код с дублированием видимых данных. Предложите свой вариант в виде псевдокода.

4. Отметьте в приведенном фрагменте код с заменой кода типа подклассом. Предложите свой вариант в виде псевдокода.

5. Отметьте в приведенном фрагменте код с заменой кода типа классом. Предложите свой вариант в виде псевдокода.

6. Отметьте в приведенном фрагменте код с заменой кода типа классом. Предложите свой вариант в виде псевдокода.

7. Предложить траекторию развития для ввода текста.

8. Предложить траекторию развития для воспроизведения аудио.

9. Предложить траекторию развития для воспроизведения видео.

# **4. Методические материалы, определяющие процедуру оценивания знаний, умений, навыков и (или) опыта деятельности**

В таблице приведены описания процедур проведения контрольно-оценочных мероприятий и процедур оценивания результатов обучения с помощью оценочных средств в соответствии с рабочей программой дисциплины.

![](_page_18_Picture_195.jpeg)

Для организации и проведения промежуточной аттестации составляются типовые контрольные задания или иные материалы, необходимые для оценки знаний, умений, навыков и (или) опыта деятельности, характеризующих этапы формирования компетенций в процессе освоения образовательной программы.

Перечень теоретических вопросов и типовые практические задания разного уровня сложности для проведения промежуточной аттестации обучающиеся получают в начале семестра через электронную информационно-образовательную среду ИрГУПС (личный кабинет обучающегося).

#### **Описание процедур проведения промежуточной аттестации в форме экзамена и оценивания результатов обучения**

Промежуточная аттестация в форме экзамена проводится путем устного собеседования по билетам или в форме компьютерного тестирования.

При проведении промежуточной аттестации в форме собеседования билеты составляются таким образом, чтобы каждый из них включал в себя теоретические вопросы и практические задания.

Билет содержит: два теоретических вопроса для оценки знаний. Теоретические вопросы выбираются из перечня вопросов к экзамену; два практических задания: одно из них для оценки умений (выбирается из перечня типовых простых практических заданий к экзамену); другое практическое задание для оценки навыков и (или) опыта деятельности (выбираются из перечня типовых практических заданий к экзамену).

Распределение теоретических вопросов и практических заданий по экзаменационным билетам находится в закрытом для обучающихся доступе. Разработанный комплект билетов (25-30 билетов) не выставляется в электронную информационно-образовательную среду ИрГУПС, а хранится на кафедре-разработчике фондов оценочных средств.

На экзамене обучающийся берет билет, для подготовки ответа на экзаменационный билет обучающемуся отводится время в пределах 45 минут. В процессе ответа обучающегося на вопросы и задания билета, преподаватель может задавать дополнительные вопросы.

Каждый вопрос/задание билета оценивается по четырехбалльной системе, а далее вычисляется среднее арифметическое оценок, полученных за каждый вопрос/задание. Среднее арифметическое оценок округляется до целого по правилам округления

При проведении промежуточной аттестации в форме компьютерного тестирования вариант тестового задания формируется из фонда тестовых заданий по дисциплине случайным образом, но с условием: 50 % заданий должны быть заданиями открытого типа и 50 % заданий – закрытого типа.

#### **Образец экзаменационного билета**

![](_page_19_Picture_141.jpeg)

1. Понятие инноватики в программной инженерии

2. Планирование процесса разработки. Основные подходы

3. Оцените возможности применения инновационных технологий при работе с каскадной моделью жизненного цикла разработки.

4. Предложить траекторию развития для ввода текста.